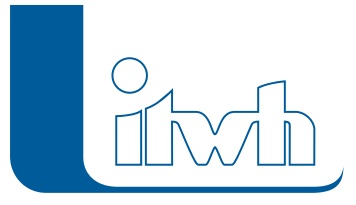

Institut für technisch-wissenschaftliche Hydrologie GmbH HANNOVER | DRESDEN | FLENSBURG | NÜRNBERG

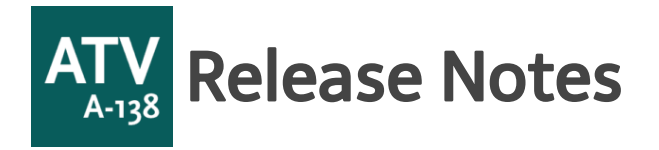

# **ATV-A138.XLS Version 7.1 – 7.3**

### Bemessung von Rigolen aus Kunststoffelementen

Die Bemessung erfolgt gemäß Arbeitsblatt DWA A-A138. Die Rigolen setzen sich aus quaderförmigen Kunststoffelementen mit den Abmessungen hK, bK und LK zusammen, die in der Regel einen Speicherkoeffizienten zwischen 0,9 und 0,95 aufweisen.

Berechnet wird bei der Dimensionierung einer Rigole die erforderliche Rigolenlänge LR. Daraus ergibt sich die Anzahl der Kunstoffelemente in Längsrichtung unter Berücksichtigung der Anordnung der Kunststoffelemente im Rigolen- Querschnitt.

## Schachtgalerie

Zusätzlich zum Bemessungsgang nach Arbeitsblatt DWA-A 138 lassen sich in Version 7.3 "in Reihe geschaltete" Versickerungsschächte komfortabel durch die Eingabe der Schachtanzahl bemessen. Darstellung für ATV-A138.XLS

# Trennung nach Schachttyp

Die Bemessung der Versickerungsschächte gemäß Arbeitsblatt DWA A-A138 erfolgt jetzt für Schachttyp A und B getrennt in eigenen Registerblättern.

### Wasserrechtliche Erlaubnis

Der Antrag auf Erteilung einer wasserrechtlichen Erlaubnis zur Versickerung von Niederschlagswasser für Versickerungsanlagen wird im Tabellenblatt [Erlaubnis] durch die Zusammenstellung maßgeblicher Daten und die Berechnung von Jahres- Einleitmengen sowie vonversickernden Niederschlagsmengen unterstützt.

Flächendaten können automatisiert aus dem Registerblatt [Fläche] übertragen werden.

### Diverse Erweiterungen

- Der Zuschlagsfaktor fZ wird nun mit zwei Nachkommastellen angegeben, um Eingabefehler zu vermeiden.
- Die Hilfe-/Kommentartexte wurden überarbeitet und z. T. aktualisiert.

Seite 1 von 3 • Stand: Samstag, 7 Juni 2025 19:43:14

 $\pmb{\times}$ 

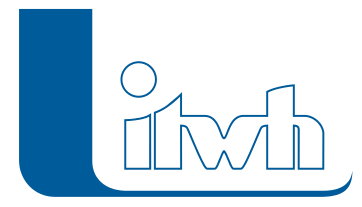

- Version 7.3 ist auf Windows 64-Bit-Systemen lauffähig.
- Die Version 7.3 löst die Version 7.2 ab. Der volle Leistungsumfang der Version 7.3 ist mit MS-EXCEL nahtlos von 2003 bis 2013 gegeben.

# Produkthistorie

ATV-A138.XLS 7.1 (Mai 2008) und ATV-A138.XLS (Dezember 2009)

#### Startseite mit Auswahlmenü

ATV-A138.XLS ist über die Jahre auf 30 Tabellenblätter für die Bemessung von Anlagen zur naturnahen Regenwasserbewirtschaftung gewachsen.

Alle Funktionen können in der neuen Version von einer Startseite aus angesteuert werden. Auf der Startseite sind die Funktionen thematisch gegliedert.

Tabellenblätter zur Bemessung werden von ergänzenden und optionalen Funktionen unterschieden. Dadurch wird die Übersichtlichkeit für den Anwender erheblich erhöht. Die Startseite ist von allen Tabellenblättern aus mit einem Klick erreichbar.

#### Import von Regendaten nach DIN 1986-100

Die neu überarbeitete DIN 1986-100 "Entwasserungsanlagen für Gebäude und Grundstücke – Teil 100: Bestimmungen in Verbindung mit DIN EN 752 und DIN EN 12056" liegt seit Mai 2008 vor.

Die DIN fordert für den Überflutungsnachweis und die Bemessung von Regenrückhalteräumen die Verwendung von Regenspenden der oberen Bereichsgrenze des gewählten KOSTRARasterfeldes.

Das Programm KOSTRA-DWD 2000 ermöglicht ab Version 2.2 den Export entsprechender Datensatze über ein spezielles Dateiformat (\*.KDG). In ATVA138.XLS wurde die Importschnittstelle für Regendaten um dieses neue Dateiformat erweitert.

#### Bewertungsverfahren nach DWA-M 153:

Das Merkblatt DWA-M 153 wurde im August 2007 in einer überarbeiteten Ausgabe veröffentlicht.

In ATV-A138.XLS wurde das Tabellenblatt zur Bewertung gemäß Anhang B des Merkblattes DWA-M 153 entsprechend überarbeitet. Damit kann es als Entscheidungskriterium zur Auslegung bzw. Erfordernis einer Regenwasserbehandlung nach aktuellstem Stand verwendet werden.

Die Tabellen des Merkblattes DWA-M 153 für die Gewässerpunkte, die Luftverschmutzung, die Belastung der Fläche und die Durchgangswerte für Anlagen zur Regenwasserbehandlung wurden in Form von einfachen Auswahllisten umgesetzt.

Die zugehörige Festlegung der Bewertungspunkte wurde automatisiert. Eine aufwändige Eingabe von beschreibenden Texten und zugehörigen Bewertungspunkten entfällt i. d. R. (die Eingabe ist aber möglich.)

#### Hydraulische Gewässerbelastung nach DWA-M 153:

Das Merkblatt DWA-M 153 "Handlungsempfehlungen zum Umgang mit Regenwasser" wurde im August 2007 in einer überarbeiteten Ausgabe veröffentlicht.

In ATV-A138.XLS war bisher die Überprüfung der Notwendigkeit einer Regenwasserbehandlung nach

Seite 2 von 3 • Stand: Samstag, 7 Juni 2025 19:43:14

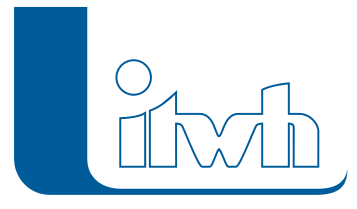

qualitativen Gesichtspunkten gemäß Anhang B des Merkblattes enthalten.

Nun wurde ein Tabellenblatt zur Überprüfung der quantitativen bzw. hydraulischen Gewässerbelastung ergänzt. Der zulässige Maximalabfluss einer Einleitungsstelle (bzw. als Summe der Abflüsse mehrerer Einleitungsstellen) kann unter Berücksichtigung des Mittelwasserabflusses und eines Einleitungswertes in Abhängigkeit des vorliegenden Gewässersedimentes berechnet werden.

#### Bemessung von Rigolen mit anrechenbarem Schachtvolumen:

Bei der Planung von Rigolen- und Rohr-Rigolenelementen wird nach Arbeitsblatt DWA- A 138 im Zulauf der Versickerungsanlagen eine Absetzeinrichtung empfohlen.

In der Praxis werden häufig Absetzschächte eingesetzt, die auch über weitergehende Reinigungselemente verfügen können. Diese Schachte haben ein Speichervolumen, das bei der Bemessung von Rigolen angerechnet werden kann. Auch Kontroll-/ Inspektionsschächte können zu einem anrechenbaren Speichervolumen beitragen.

In ATV-A138.XLS wurde die Bemessung von Rigolen um die Option zur Berücksichtigung des anrechenbaren Schachtvolumens ergänzt. Das anrechenbare Schachtvolumen muss bei der Bemessung angegeben werden und führt zu einer Reduzierung des erforderlichen Rigolenvolumens. Die Berechnung des Schachtvolumens wird im Programm unterstützt.

#### Diverse Erweiterungen:

Die Funktionalität der folgenden Dialoge wurde überarbeitet:

- Die Hilfe-/Kommentartexte wurden überarbeitet und aktualisiert.
- Ein Eingabedialog "Vorgaben Bemessung" dient dazu projektspezifische Daten wie beispielsweise den kf-Wert oder Zuschlagsfaktor fZ für alle Bemessungs-Tabellenblatter zu belegen beziehungsweise an zentraler Stelle für alle Entwässerungsanlagen eines Projektes zu modifizieren.